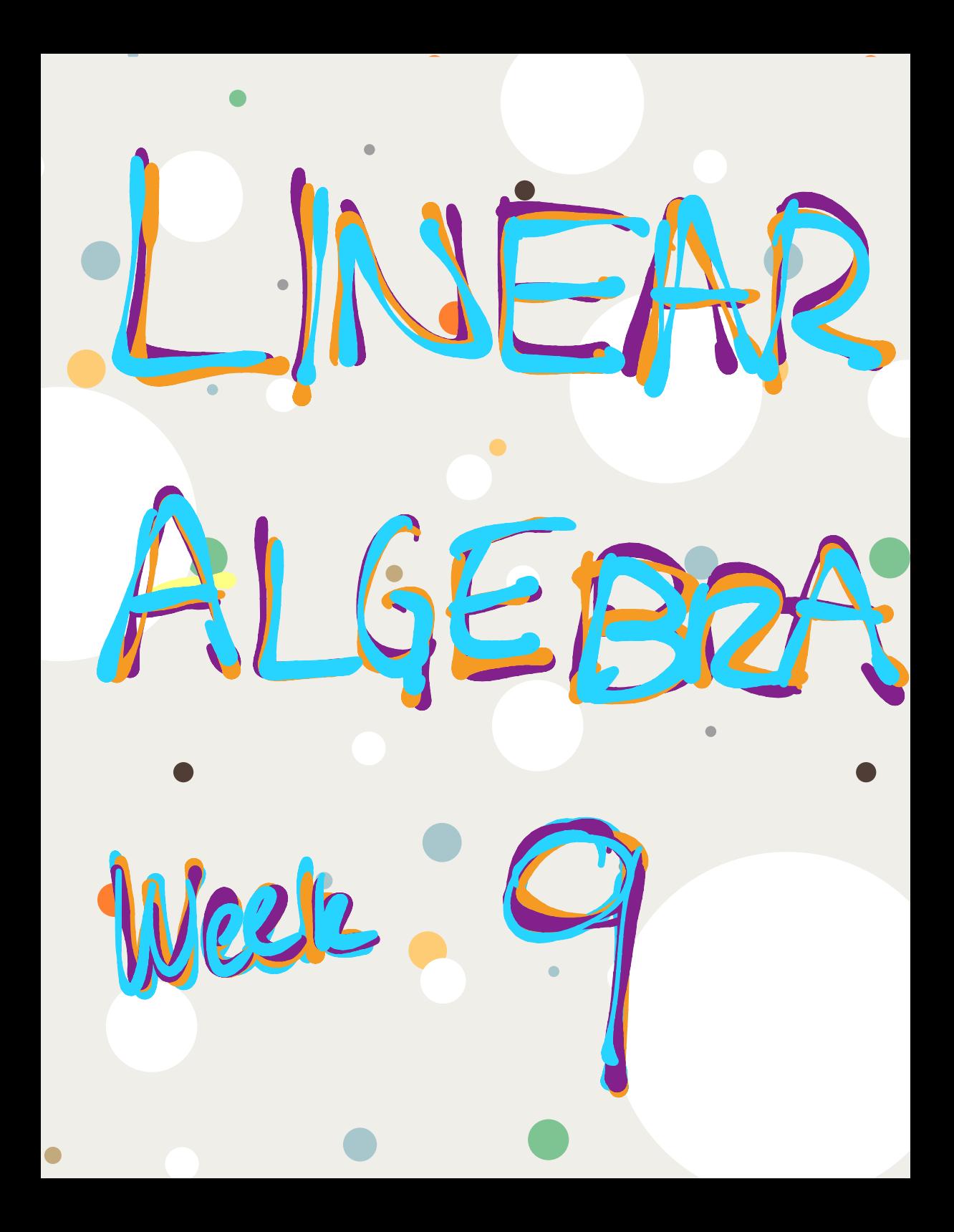

Section 5.3 : Diagonalization

Chapter 5 : Eigenvalues and Eigenvectors

Math 1554 Linear Algebra

Motivation: it can be useful to take large powers of matrices, for example  $A^k$  for large  $k$ .

**But:** multiplying two  $n \times n$  matrices requires roughly  $n^3$  computations. Is there a more efficient way to compute  $A^k$ ?

### **Topics and Objectives**

### **Topics**

- $\mathbf{1}$ . Diagonal, similar, and diagonalizable matrices
- 2. Diagonalizing matrices

### **Learning Objectives**

For the topics covered in this section, students are expected to be able to do the following

- Determine whether a matrix can be diagonalized, and if possible diagonalize a square matrix.
- 2. Apply diagonalization to compute matrix powers.

Course Schedule

### Section 5.3 : Diagonalization

Chapter 5 : Eigenvalues and Eigenvectors Math 1554 Linear Algebra

seful to take large p<br> $A^k$ , for large  $k$ 

ig two  $n \times n$  matrices requires roughly  $n^3$  c<br>there a more efficient way to compute  $A^k$ ?

### **Topics and Objectives**

#### **Topics**

- 1. Diagonal, similar, and diagonalizable matrices
- 2. Diagonalizing matrices

#### **Learning Objectives**

- For the topics cover<br>do the following. ad in this cartion, students are
- Determine whether a matrix can diagonalize a square matrix
- 2. Apply diagonalization to compute matrix por

THANKYOU, HARPY HADAY & **HAVEA GREAT RELAXING** NEEKEND.

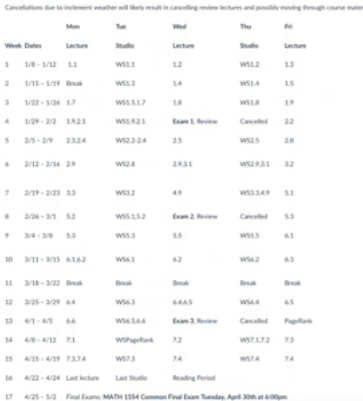

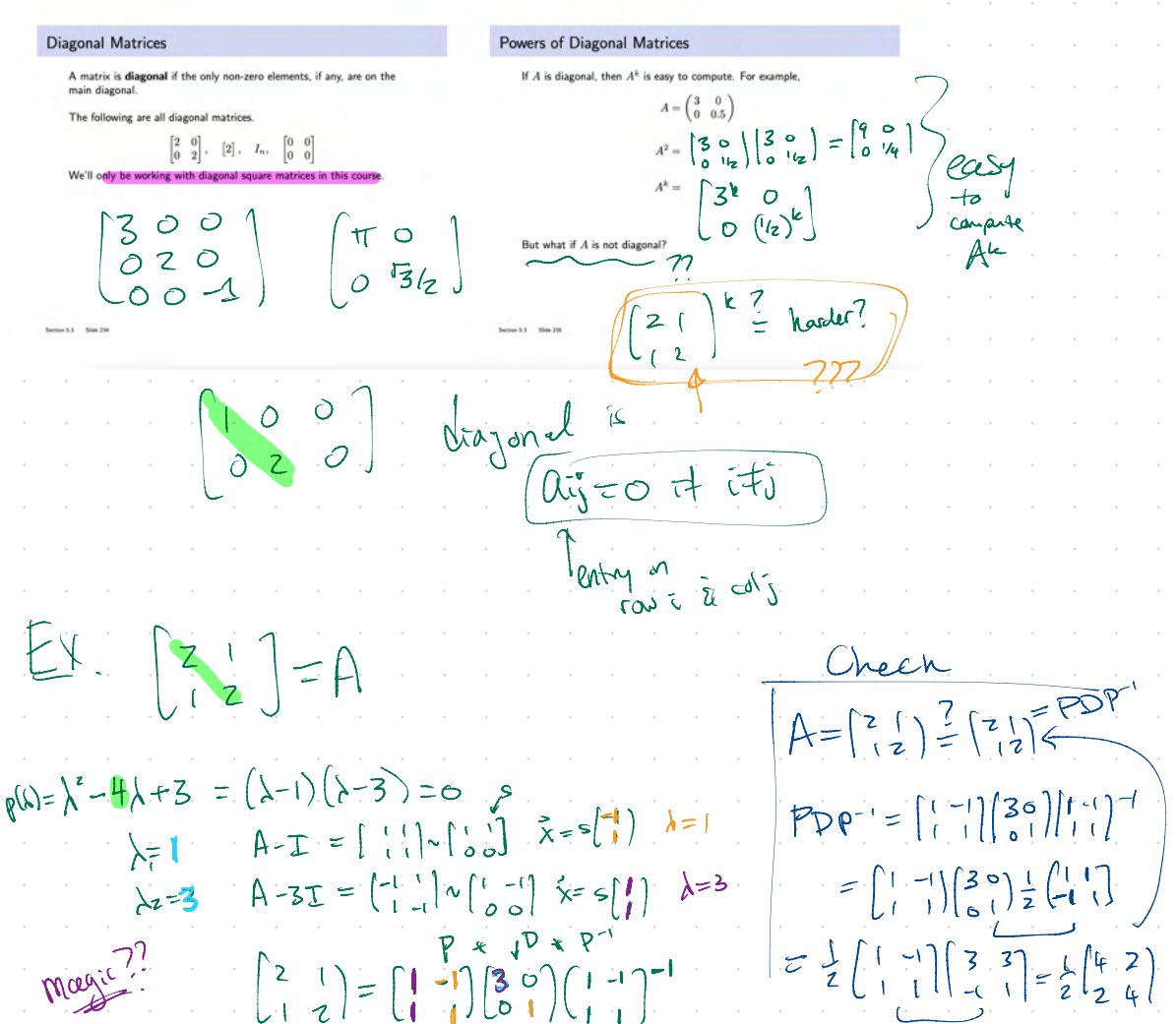

 $\left(\left[\begin{array}{c}1\\2\\1\end{array}\right]^{2}\right)=\left(\left[\begin{array}{c}1\\1\\1\end{array}\right]^{2}\right)=\left(\left[\begin{array}{c}1\\1\\1\end{array}\right]^{2}\right)=\left(\left[\begin{array}{c}1\\1\\1\end{array}\right]^{2}\right)=\left(\left[\begin{array}{c}1\\1\\1\end{array}\right]^{2}\right)=\left(\left[\begin{array}{c}1\\1\\1\end{array}\right]^{2}\right)=\left(\left[\begin{array}{c}1\\1\\1\end{array}\right]^{2}\right)=\left(\left[\begin{array}{c}1\\1\\1\end{array}\right]^{$  $A = PDP^{-1}$ <br>  $= \int_{0}^{1} \left( \begin{array}{cc} -1 \\ 1 \end{array} \right) \left( \frac{3}{2} \frac{1}{6} \right) \left( \begin{array}{cc} 1 & -1 \\ 1 & 1 \end{array} \right) \left( \begin{array}{cc} -1 \\ 1 \end{array} \right) \left( \begin{array}{cc} 3 & 6 \\ 1 & 1 \end{array} \right) \left( \begin{array}{cc} 1 & -1 \\ 1 & 1 \end{array} \right) \left( \begin{array}{cc} 1 & -1 \\ 1 & 1 \end{array} \right) \left( \begin{array}{cc} 1 & -1 \\ 1$ PxDxPx PxDxP4 PxDxP7  $=$   $P$   $DDP' = P B P^{-1}$ In general  $(A^k) = (PDP)^k = PDP^k \cdot PDP^k$ hard .  $= P D^{\alpha} P^{\gamma} \Big) e^{\alpha s} y$  $\left(2\left(\frac{1}{2}\right)^{2}\right) = \left(1-\frac{1}{2}\right)\left(3^{2}\frac{1}{2}\right)\left(1-\frac{1}{2}\right)^{-1}$  $= \left[ \left( \begin{array}{c} 1 \\ 1 \end{array} \right) \left( \begin{array}{c} -1 \\ 1 \end{array} \right) \left( \begin{array}{c} 276 \\ 0 \end{array} \right) \right] \left[ \left( \begin{array}{c} 1 \\ 1 \end{array} \right) - \left( \begin{array}{c} 1 \\ 1 \end{array} \right) \left( \begin{array}{c} -1 \\ 1 \end{array} \right) \left( \begin{array}{c} -1 \\ 1 \end{array} \right) \left( \begin{array}{c} -27 \\ 1 \end{array} \right) \left( \begin{array}{c} -1 \\ 1 \end{array} \right$  $= 12826$  $=\left(\left[\begin{array}{cc}1\alpha & (3)\\ 3 & (4)\end{array}\right]\right)=\bigwedge^2$ OCSY

frajand Zable Diagonalization Diagonalization Suppose  $A \in \mathbb{R}^{n \times n}$ . We say that A is diago alizable if it is similar to a diagonal matrix D. That is, we can write If A is diagonalizable  $\Leftrightarrow$  A has n linearly independent eigenvectors.  $\sqrt{PDP^{-1}}$ enough if and only if " Note: the symbol  $\Leftrightarrow$  means " you need Also note that  $A = PDP^{-1}$  if and only if  $[\vec{v}_1 \ \vec{v}_2 \cdots \vec{v}_n]^{-1}$  $A=[\vec{v}_1 \ \vec{v}_2 \cdots \vec{v}_n]$ where  $\vec{v}_1, \ldots, \vec{v}_n$  are linearly independent eigenvectors, and  $\lambda_1, \ldots, \lambda_i$ Game F Mo are the corresponding eigenvalues (in order). D in 5.3  $\bigwedge = \begin{pmatrix} l & l \\ l & \ddots & l \\ l & \ddots & l \end{pmatrix} \begin{bmatrix} \lambda_l & \alpha \\ \alpha_l & \lambda_m \end{bmatrix} \begin{pmatrix} l & l \\ l & \ddots & l \end{pmatrix}$ 1 eigenables<br>Os elsewhere Dartial Sportant. **Distinct Eigenvalues** Non-Distinct Eigenvalue  $a$ la  $z$ Mot Theorem. Suppose Theorem  $A$  is  $n \times n$ If  $A$  is  $n \times n$  and has  $n$  distinct eigenvalues, then  $A$  is <u>Not</u> - A has distinct eigenvalues  $\lambda_1,\ldots,\lambda_k,\,k\leq n$ diagonalizable. •  $a_i$  = algebraic multiplicity of  $\lambda_i$ •  $d_i$  = dimension of  $\lambda_i$  eigenspace ("geometric multiplicity") Then Why does this theorem hold? 1.  $d_i \leq a_i$  for all  $i$ 2. A is diagonalizable  $\Leftrightarrow \sum d_i = n \Leftrightarrow d_i = a_i$  for all i<br>3. A is diagonalizable  $\Leftrightarrow$  the eigenvectors, for all eigenvalues, toge form a basis for  $\mathbb{R}^n$ . Is it necessary for an  $n \times n$  matrix to have n distinct eigenvalues for it to be diagonalizable? Sum of geometric  $max$   $1 + x$   $2x + 2y$   $25x$ TACE A diag'ou. here in all determent  $\sqrt{6}$ then V1, ... Va corresponding ligenvectors are In

 $A = P B P$ A Smiler to B Example 1 hle 2  $\lambda_1 = \lambda_2 = 3$  elg 2 Diagonalize if possible  $\begin{pmatrix} 2 & 6 \\ 0 & -1 \end{pmatrix} = PDP^{-1}$  $\begin{pmatrix} 3 & 1 \\ 0 & 3 \end{pmatrix}$  $A = \begin{bmatrix} 2 & 1 \\ 3 & 3 \end{bmatrix} \begin{bmatrix} P & P & P \\ \vdots & \vdots & \vdots \\ P & 1 & 3 \end{bmatrix} \begin{bmatrix} P \\ \vdots & \vdots \end{bmatrix}$ A-2I =  $\begin{bmatrix} 0 & b \\ 0 & -3 \end{bmatrix} \sim \begin{bmatrix} s \\ 0 \\ 0 \end{bmatrix}$ <br>A-2I =  $\begin{bmatrix} 0 & b \\ 0 & -3 \end{bmatrix} \sim \begin{bmatrix} 0 \\ 0 \\ 0 \end{bmatrix}$ ,  $\bar{x} = s \begin{bmatrix} 1 \\ 0 \\ 1 \end{bmatrix}$ <br>A-(-1)I =  $\begin{bmatrix} 3 & b \\ 0 & 0 \end{bmatrix} \sim \begin{bmatrix} 1 & 2 \\ 0 & 0 \end{bmatrix}$ ,  $\bar{x} = s \begin{bmatrix} -7 \\ 1 \end{bmatrix$  $\lambda = 2$  $\lambda z = -1$  $A-3I = \begin{pmatrix} 3 & 1 \\ 0 & 3 \end{pmatrix} - \begin{pmatrix} 3 & 0 \\ 0 & 3 \end{pmatrix} = \begin{pmatrix} 0 & 1 \\ 0 & 0 \end{pmatrix}$  $\hat{\chi} = \frac{1}{2}$  $\mathbb{A} = \begin{bmatrix} 2 & 6 \\ 0 & -1 \end{bmatrix} = \begin{bmatrix} 1 & -2 \\ 6 & 1 \end{bmatrix} \begin{bmatrix} 2 & 0 \\ 0 & -1 \end{bmatrix} \begin{bmatrix} 1 & -2 \\ 0 & 1 \end{bmatrix}^{-1}$ geo nout at Since  $ges_{mu}H_{c}\approx 1$ la diagonalization of A.<br>A 15 similar so [2 9]=D. you can't have Columns af mutible  $752$  andring be both eighte ctors  $O4$  A A is not dag ble.  $\infty$ 

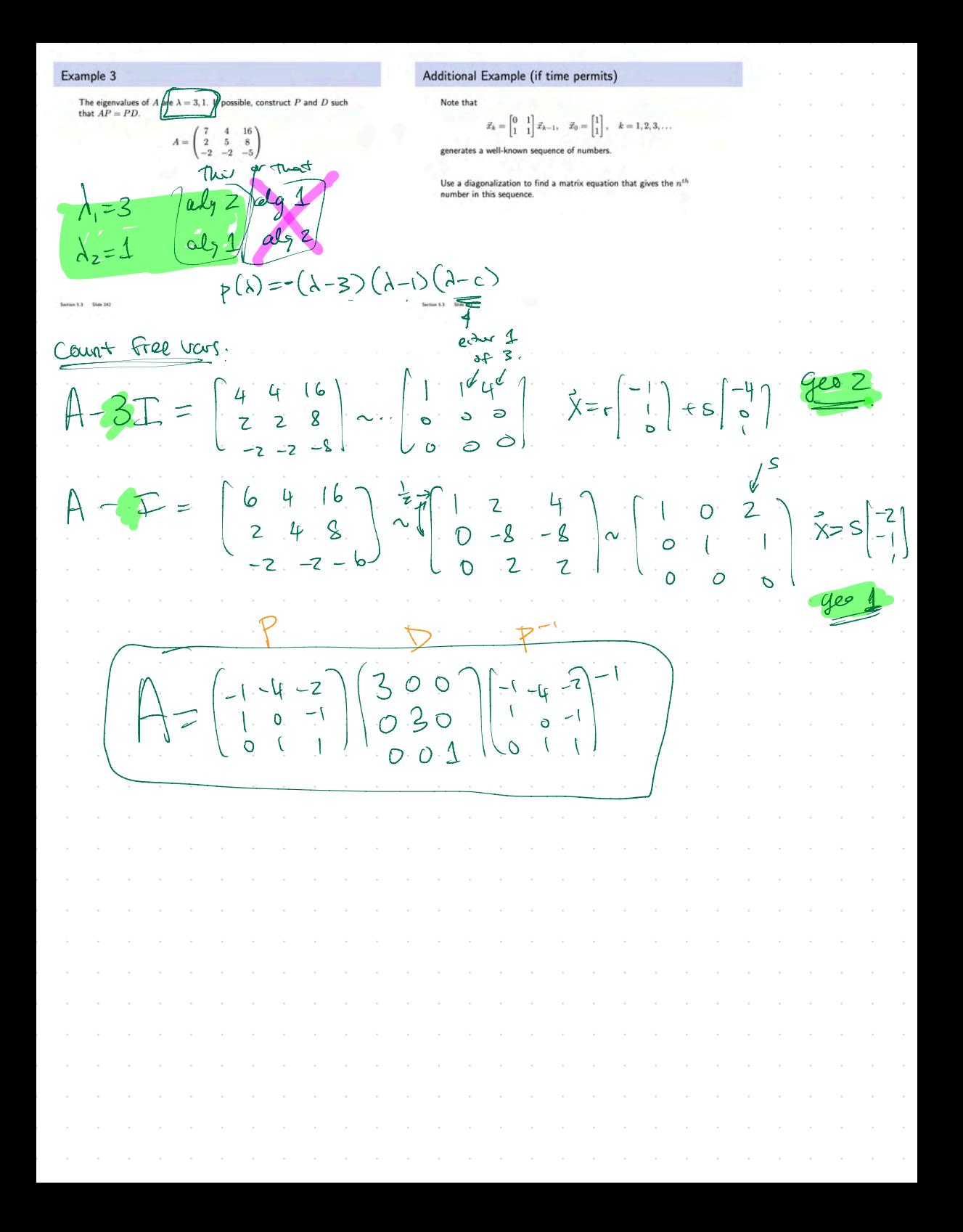

example of each. not drag'de A-I=[01] drag ble  $\begin{bmatrix} 1 & 0 \\ 0 & 1 \end{bmatrix} \begin{bmatrix} 1 & 0 \\ 0 & 2 \end{bmatrix}$   $\begin{bmatrix} 2 & 3 & 3 \\ 0 & 2 & 0 \\ 0 & 0 & 2 \end{bmatrix} \begin{bmatrix} 1 & 1 \\ 0 & 1 \end{bmatrix}$ invertible not xhole (00) (11) (233) (01)  $\left[\left(1\right)/\left(1\right)/\left(2\right)\right]=\left(\frac{1}{2}\right)=\left(1\right)/\left(1\right)$  $\left[\frac{3}{3}\right]_{1}^{1} = 4\left[\frac{1}{3}\right]_{1}^{1}$  $\left(\begin{array}{ccc} \alpha & b & c \\ c & b & a \\ c & c & c \end{array}\right) \cdot \left(\begin{array}{c} \alpha \\ \beta \end{array}\right) = \left(\begin{array}{c} \alpha + b + c \\ \alpha + b + c \end{array}\right) \cdot \left(\begin{array}{c} \alpha \\ \beta \end{array}\right).$ 

Additional Example (if time permits) Diagonalizani  $\lambda_1 = \frac{1+\sqrt{5}}{2}$ .  $A = \begin{pmatrix} 0 & 1 \\ 1 & 1 \end{pmatrix}$  diagonalize.  $\vec{x}_k = \begin{bmatrix} 0 & 1 \\ 1 & 1 \end{bmatrix} \vec{x}_{k-1}, \quad \vec{x}_0 = \begin{bmatrix} 1 \\ 1 \end{bmatrix}, \quad k=1,2,3,\ldots$  $A - \lambda_1 = -\frac{2}{\sqrt{2}} - 1 - \lambda_1 - \lambda_2$  $p(x) = \text{Let}(A - \lambda t) = \text{det}(-\frac{\lambda}{1-\lambda})$  $A \times$  $\sim$   $\int_{\frac{1}{2}}^{1}$   $\left(\frac{1}{2}\right)$   $\left(\frac{1}{2}\right)$  $= (-\lambda)(1-\lambda) -1$  $\begin{bmatrix} 0 & 1 \\ 1 & 1 \end{bmatrix} \begin{bmatrix} 1 \\ 1 \end{bmatrix} = \dot{X}_i$  $= \lambda^2 - \lambda - 1 = 0$  sake  $-\left(\frac{1-\sqrt{2}}{2}\right)^2 + \frac{1-\sqrt{2}}{2}$  $\lambda_{1,2} = \frac{1 \pm \sqrt{1 - (-4)}}{2} = \frac{1}{2} \pm \frac{\sqrt{2}}{2}$  $\begin{pmatrix} 1 & 0 \\ 0 & 1 \end{pmatrix} = \frac{1}{2} \begin{pmatrix} 1 & 0 \\ 0 & 1 \end{pmatrix}$ Añe vo  $\lambda_1 = \frac{115}{2}$   $\lambda_2 = \frac{1-5}{2}$ hat a  $A \times 2 = X_3$  $=$  $\frac{1}{2} + \frac{1}{2}$  $\sqrt{J_1} = \left[ -\frac{1+\sqrt{5}}{2} \right]$  $A^k\overline{x}_{0}=\overline{X}_{k}$ A -  $\lambda z = \begin{pmatrix} -1 & \frac{1+\sqrt{5}}{2} & 1 \\ 1 & 1+\sqrt{5} \\ 1 & \frac{1+\sqrt{5}}{2} \end{pmatrix}$ Long terms. Xy = Arix  $= (9D8)^{4}$  %  $z$  PD<sup>k</sup>  $\rho^{-1}x$  $\sum_{i=1}^{n} 1 - \sum_{i=1}^{n} 1 - \sum_{i=1}^{n} 1 - \sum_{i=1}^{n} 1$  $A = \begin{bmatrix} 2 & 2 \ 2 & 2 \end{bmatrix} \begin{bmatrix} 45 & 0 \ 0 & 2 \end{bmatrix} \begin{bmatrix} 45 & 2 \ 0 & 2 \end{bmatrix}^{-1}$  $X_{5} = \begin{bmatrix} 0 & 1 \\ 1 & 1 \end{bmatrix} \begin{bmatrix} 2 \\ 3 \end{bmatrix} = \begin{bmatrix} 3 \\ 5 \end{bmatrix}$  $\begin{bmatrix} 1 & 1 \\ 1 & 1 \end{bmatrix} = \begin{bmatrix} 1 & 1 \\ 1 & 1 \end{bmatrix}$  $\left[\begin{array}{c} \mathcal{L}_{\mathcal{L}} \\ \mathcal{L}_{\mathcal{L}} \end{array}\right] = \left[\begin{array}{c} \mathcal{L}_{\mathcal{L}} \\ \mathcal{L}_{\mathcal{L}} \end{array}\right] \left[\begin{array}{c} \mathcal{L}_{\mathcal{L}} \\ \mathcal{L}_{\mathcal{L}} \end{array}\right] = \left[\begin{array}{c} \mathcal{L}_{\mathcal{L}} \\ \mathcal{L}_{\mathcal{L}} \end{array}\right].$  $\left[\begin{array}{c} \gamma \\ \gamma \end{array}\right] \left[\begin{array}{c} \gamma \\ \gamma \end{array}\right] \left[\begin{array}{c} \gamma \\ \gamma \end{array}\right] \left[\begin{array}{c} \gamma \\ \gamma \end{array}\right] \left[\begin{array}{c} \gamma \\ \gamma \end{array}\right] \left[\begin{array}{c} \gamma \\ \gamma \end{array}\right] \left[\begin{array}{c} \gamma \\ \gamma \end{array}\right] \left[\begin{array}{c} \gamma \\ \gamma \end{array}\right] \left[\begin{array}{c} \gamma \\ \gamma \end{array}\right] \left[\begin{array}{c} \gamma \\ \gamma \end{array}\right] \left[\begin{array}{c} \$  $1, 2, 3, 5, 8, 13, 2$  $\begin{bmatrix} 0 & 1 \\ 1 & 1 \end{bmatrix} \begin{bmatrix} 1 \\ 2 \end{bmatrix} \leq \begin{bmatrix} 2 \\ 2 \end{bmatrix} = x_1$  $1,231477$ 

**THEOREM 5 The Diagonalization Theorem** An  $n \times n$  matrix A is diagonalizable if and only if A has n linearly independent eigenvectors. In fact,  $A = PDP^{-1}$ , with D a diagonal matrix, if and only if the columns of  $P$  are  $n$  linearly independent eigenvectors of  $A$ . In this case, the diagonal entries of  $D$  are eigenvalues of  $A$  that correspond, respectively, to the eigenvectors in  $P$ . **EXAMPLE 4** Diagonalize the following matrix, if possible.  $\begin{bmatrix} 7 & 3 \\ -6 & -3 \\ 3 & 1 \end{bmatrix}$  $4 =$  $\sqrt{15}$ Find  $\frac{4}{-6-6}$  -3  $\frac{1}{2}$  + 3 - d  $(2-\lambda)$  $=(\pm 4)$  $\overline{4}$  $\overline{\mathbf{z}}$ ζ  $+3$  -12 + 3( $\lambda +6$ )  $(\lambda-z)\left(\lambda+6(\lambda-1)+9\right)$  $4(x-1)$  $\setminus$  4  $+9$ don't distribute !  $(\lambda - 2)$ .  $\lambda^2$  $6 + 9$  $+5\lambda$  $4\,\mu$  $+6$ 75  $z$  $212$  $\overline{O}$ b  $2 + 504$  $(-7)$ **THEORE**  $hatrix$  with  $n$  distinct eigenvalues is diagonalizable A be an  $n \times n$  matrix whose distinct expensiones are  $\lambda_1, \ldots, \lambda_n$ . For  $1 \le k \le p$ , the dimension of the eigenspace for  $\lambda_k$  is less than or equal to the multiplicity of the eigenvalue  $\lambda_k$ . b. The matrix  $A$  is diagonalizable if and only if the sum of the dimensions of the eigenspaces equals  $n$ , and this happens if and only if  $(i)$  the characteristic polynomial factors completely into linear factors and (ii) the dimension of the eigenspace for each  $\lambda_k$  equals the multiplicity of  $\lambda_k$ . c. If A is diagonalizable and  $\mathcal{B}_k$  is a basis for the eigenspace corresponding to  $\lambda_k$ for each k, then the total collection of vectors in the sets  $B_1, \ldots, B_p$  forms an eigenvector basis for R<sup>n</sup>

# clc **Basis of Eigenvectors** P=[1 1 ; 1 -1] % first example Express the vector  $\vec{x}_0 = \begin{bmatrix} 4 \\ 5 \end{bmatrix}$  as a linear combination of the vectors %D=[1 0 ; 0 -1]  $\vec{v}_1 = \begin{bmatrix} 1 \\ 1 \end{bmatrix}$  and  $\vec{v}_2 = \begin{bmatrix} 1 \\ -1 \end{bmatrix}$  and find the coordinates of  $\vec{x}_0$  in the basis  $\mathcal{B} = \{ \vec{v}_1, \vec{v}_0 \}.$ % part 2 %D=[1 0 ; 0 -1/2] % part 3 D=[2 0 ; 0 3/2]  $[\vec{x}_0]_{\mathcal{B}}=$ A=P\*D\*inv(P) x0=[4;5]; Let  $P = [\vec{v}_1 \ \vec{v}_2]$  and  $D = \begin{bmatrix} 1 & 0 \\ 0 & -1 \end{bmatrix}$ , and find  $[A^k \vec{x}_0]_B$  where s=10 format bank  $A = PDP^{-1}$ , for  $k = 1, 2, ...$ for k=0:s % convert current index to string and  $[A^k \vec{x}_0]_\mathcal{B} =$ create xk and coordk strings index=string(k); s=strcat('x',index,'='); c=strcat('[x',index,']\_B='); % compute xk value  $\begin{bmatrix} 4 \\ 5 \end{bmatrix} = C_1 \begin{bmatrix} 1 \\ 1 \end{bmatrix} + C_2 \begin{bmatrix} 1 \\ -1 \end{bmatrix}$  xk=A^k\*x0; coordk=inv(P)\*xk; % display each xk=A^k\*x0 disp(s) disp(xk) disp(c) disp(coordk) end  $\begin{array}{c|c|c|c|c|c|c|c} \hline \sim & 1 & 0 & 0 & 0 & 0 \\ \hline 0 & 1 & -1 & 0 & 0 \\ \hline \end{array}$ Ones  $\overline{x} = \begin{bmatrix} 4 \\ 5 \end{bmatrix} = \frac{9}{2} \begin{bmatrix} 7 \\ 1 \end{bmatrix} + (-\frac{1}{2}) \begin{bmatrix} 7 \\ -1 \end{bmatrix}$  $A = \begin{pmatrix} 1 & 1 \\ 1 & -1 \end{pmatrix} \begin{pmatrix} 1 & 0 \\ 0 & -1 \end{pmatrix} \begin{pmatrix} -1 \\ 0 \end{pmatrix}$  $X = A X = \frac{q}{z} A$  $= 9 (0) \tilde{v}_{1} + \frac{6}{5}(-1) \tilde{v}_{2}$  $= 9V_1 + \frac{1}{2}V_2 = \frac{5}{4}$  $\frac{q}{2}\overline{V}_{1}-\frac{1}{5}\overline{V}_{2}$

Basis of Eigenvectors - part 2 Let  $\vec{x}_0 = \begin{bmatrix} 4 \\ 5 \end{bmatrix}$ ,  $\vec{v}_1 = \begin{bmatrix} 1 \\ 1 \end{bmatrix}$  and  $\vec{v}_2 = \begin{bmatrix} 1 \\ -1 \end{bmatrix}$  as before. https://www.geogebra.org/ calculator/czdnmrgc Again define  $P = [\vec{v}_1 \ \vec{v}_2]$  but this time let  $D = \begin{bmatrix} 1 & 0 \\ 0 & -1/2 \end{bmatrix}$  and now find  $[A<sup>k</sup> \vec{x}_0]$ <sub>B</sub> where  $A = PDP^{-1}$ , for  $k = 1, 2,$ .  $[A^k \vec{x}_0]_{\mathcal{B}} =$  $\sum_{i=1}^n$  $25 - 7$  $\frac{1}{\sqrt{2}}\left(\frac{1}{\sqrt{2}}\right) = \frac{1}{2}\left(\frac{1}{\sqrt{2}}\right) = \frac{1}{2}\left(\frac{1}{\sqrt{2}}\right)$  $A = \begin{bmatrix} 1 & 1 \\ 1 & -1 \end{bmatrix} \begin{bmatrix} 1 & 0 \\ 0 & -1/2 \end{bmatrix} P^{-1}$  $A[\frac{4}{5}] = \frac{9}{5}A[\frac{1}{1}] - \frac{1}{5}A[\frac{1}{1}]$  $= \frac{9}{2} \left[ \begin{array}{c} 1 \\ 1 \end{array} \right] - \frac{1}{2} \left[ \begin{array}{c} -1 \\ 2 \end{array} \right] \left[ \begin{array}{c} 1 \\ -1 \end{array} \right]$  $A^{k}(y) = 9(y^{k} - 5(y^{k} - 1))$ going to Zer

Basic of Eigenvectors – part 3

\nLet 
$$
z_0 = \begin{bmatrix} 1 \\ 0 \end{bmatrix}
$$
 or  $\begin{bmatrix} 1 \\ 0 \end{bmatrix}$  and  $0$  is  $\begin{bmatrix} -1 \\ -1 \\ 1 \end{bmatrix}$  as before.

\nAgain define  $P = [0, 0]$ , but this line is the left.

\n[*A*2*i*],  $P = \begin{bmatrix} 1 \\ 0 \end{bmatrix}$  and  $P = \begin{bmatrix} 1 \\ 0 \end{bmatrix}$  and  $P = \begin{bmatrix} 1 \\ -2 \end{bmatrix}$  and  $P = \begin{bmatrix} 1 \\ -2 \end{bmatrix}$  and  $P = \begin{bmatrix} 1 \\ -2 \end{bmatrix}$ 

\n[*A*2*i*],  $P = \begin{bmatrix} 1 \\ -2 \end{bmatrix}$  and  $P = \begin{bmatrix} 1 \\ 1 \\ 0 \end{bmatrix}$  and  $P = \begin{bmatrix} 1 \\ -1 \\ 0 \end{bmatrix}$ 

\n[*A*2*i*],  $P = \begin{bmatrix} 1 \\ -2 \\ 1 \end{bmatrix}$  and  $P = \begin{bmatrix} 1 \\ 1 \\ 0 \end{bmatrix}$  and  $P = \begin{bmatrix} 1 \\ 0 \\ 0 \end{bmatrix}$  and  $P = \begin{bmatrix} 1 \\ 0 \\ 0 \end{bmatrix}$  and  $P = \begin{bmatrix} 1 \\ 0 \\ 0 \end{bmatrix}$  and  $P = \begin{bmatrix} 1 \\ 0 \\ 0 \end{bmatrix}$  and  $P = \begin{bmatrix} 1 \\ 0 \\ 0 \end{bmatrix}$  and  $P = \begin{bmatrix} 1 \\ 0 \\ 0 \end{bmatrix}$  and  $P = \begin{bmatrix} 1 \\ 0 \\ 0 \end{bmatrix}$  and  $P = \begin{bmatrix} 1 \\ 0 \\ 0 \end{bmatrix}$  and  $P = \begin{bmatrix} 1 \\ 0 \\ 0 \end{bmatrix}$  and  $P = \begin{bmatrix} 1 \\ 0 \\ 0 \end{bmatrix}$  and  $P = \begin{bmatrix} 1 \\ 0 \\ 0 \end{bmatrix}$  and  $P = \begin{bmatrix} 1 \\ 0 \\ 0 \end{bmatrix}$  and  $P = \begin{bmatrix$ 

### **5.3 EXERCISES**

1. 
$$
P = \begin{bmatrix} 5 & 7 \\ 2 & 3 \end{bmatrix}, D = \begin{bmatrix} 2 & 0 \\ 0 & 1 \end{bmatrix}
$$
  
2.  $P = \begin{bmatrix} 2 & -3 \\ -3 & 5 \end{bmatrix}, D = \begin{bmatrix} 1 & 0 \\ 0 & 1/2 \end{bmatrix}$ 

In Exercises 3 and 4, use the factorization  $A = PDP^{-1}$  to compute  $A<sup>k</sup>$ , where k represents an arbitrary positive integer.

 $BDD=1$ 

3. 
$$
\begin{bmatrix} a & 0 \ 3(a-b) & b \end{bmatrix} = \begin{bmatrix} 1 & 0 \ 3 & 1 \end{bmatrix} \begin{bmatrix} a & 0 \ 0 & b \end{bmatrix} \begin{bmatrix} 1 & 0 \ -3 & 1 \end{bmatrix}
$$
  
4. 
$$
\begin{bmatrix} -2 & 12 \ -1 & 5 \end{bmatrix} = \begin{bmatrix} 3 & 4 \ 1 & 1 \end{bmatrix} \begin{bmatrix} 2 & 0 \ 0 & 1 \end{bmatrix} \begin{bmatrix} -1 & 4 \ 1 & -3 \end{bmatrix}
$$

In Exercises 5 and 6, the matrix  $A$  is factored in the form  $PDP^{-1}$ Use the Diagonalization Theorem to find the eigenvalues of  $A$  and a basis for each eigenspace.

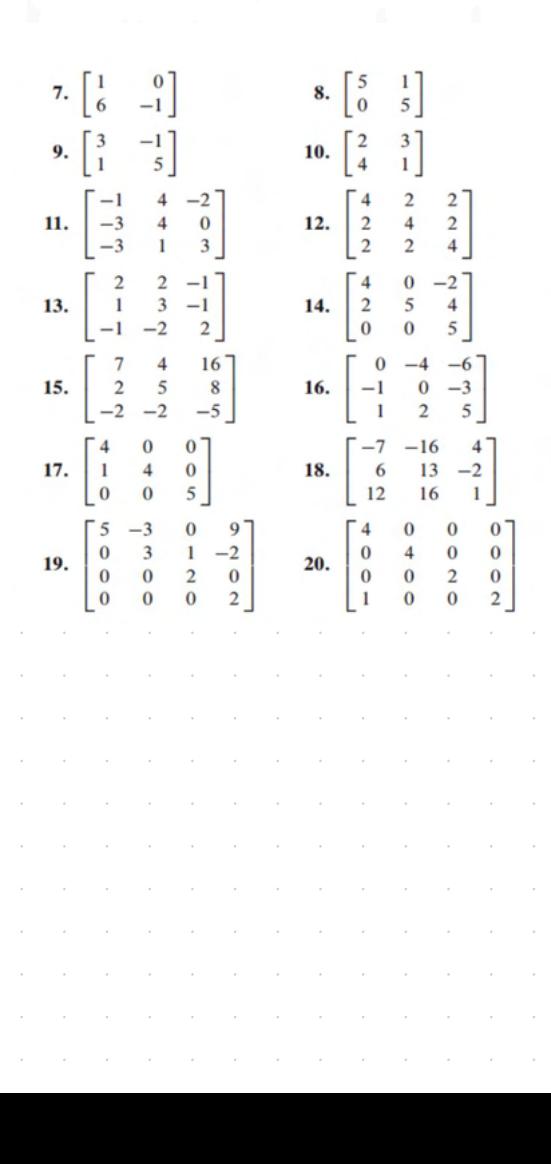

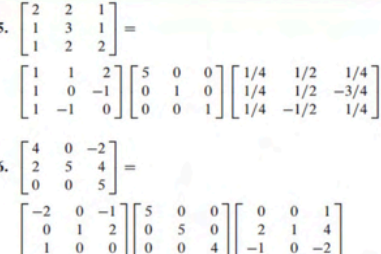

ŀ

Diagonalize the matrices in Exercises 7-20, if possible. The eigenvalues for Exercises 11–16 are as follows: (11)  $\lambda = 1, 2, 3$ ; (12)  $\lambda = 2.8$ ; (13)  $\lambda = 5.1$ ; (14)  $\lambda = 5.4$ ; (15)  $\lambda = 3.1$ ; (16)  $\lambda = 2, 1$ . For Exercise 18, one eigenvalue is  $\lambda = 5$  and one eigenvector is  $(-2, 1, 2)$ .

> In Exercises 21 and 22, A, B, P, and D are  $n \times n$  matrices. Mark each statement True or False. Justify each answer. (Study Theorems 5 and 6 and the examples in this section carefully before you try these exercises.)

- 21. a. A is diagonalizable if  $A = PDP^{-1}$  for some matrix D and some invertible matrix  $P$ .
	- b. If  $\mathbb{R}^n$  has a basis of eigenvectors of A, then A is diagonalizable.
	- c.  $A$  is diagonalizable if and only if  $A$  has  $n$  eigenvalues, counting multiplicities.
	- d. If  $A$  is diagonalizable, then  $A$  is invertible.
- 22. a.  $A$  is diagonalizable if  $A$  has  $n$  eigenvectors.
	- b. If  $A$  is diagonalizable, then  $A$  has  $n$  distinct eigenvalues.
	- c. If  $AP = PD$ , with D diagonal, then the nonzero columns of  $P$  must be eigenvectors of  $A$ .
	- d. If  $A$  is invertible, then  $A$  is diagonalizable.
- 23. A is a  $5 \times 5$  matrix with two eigenvalues. One eigenspace is three-dimensional, and the other eigenspace is twodimensional. Is A diagonalizable? Why?

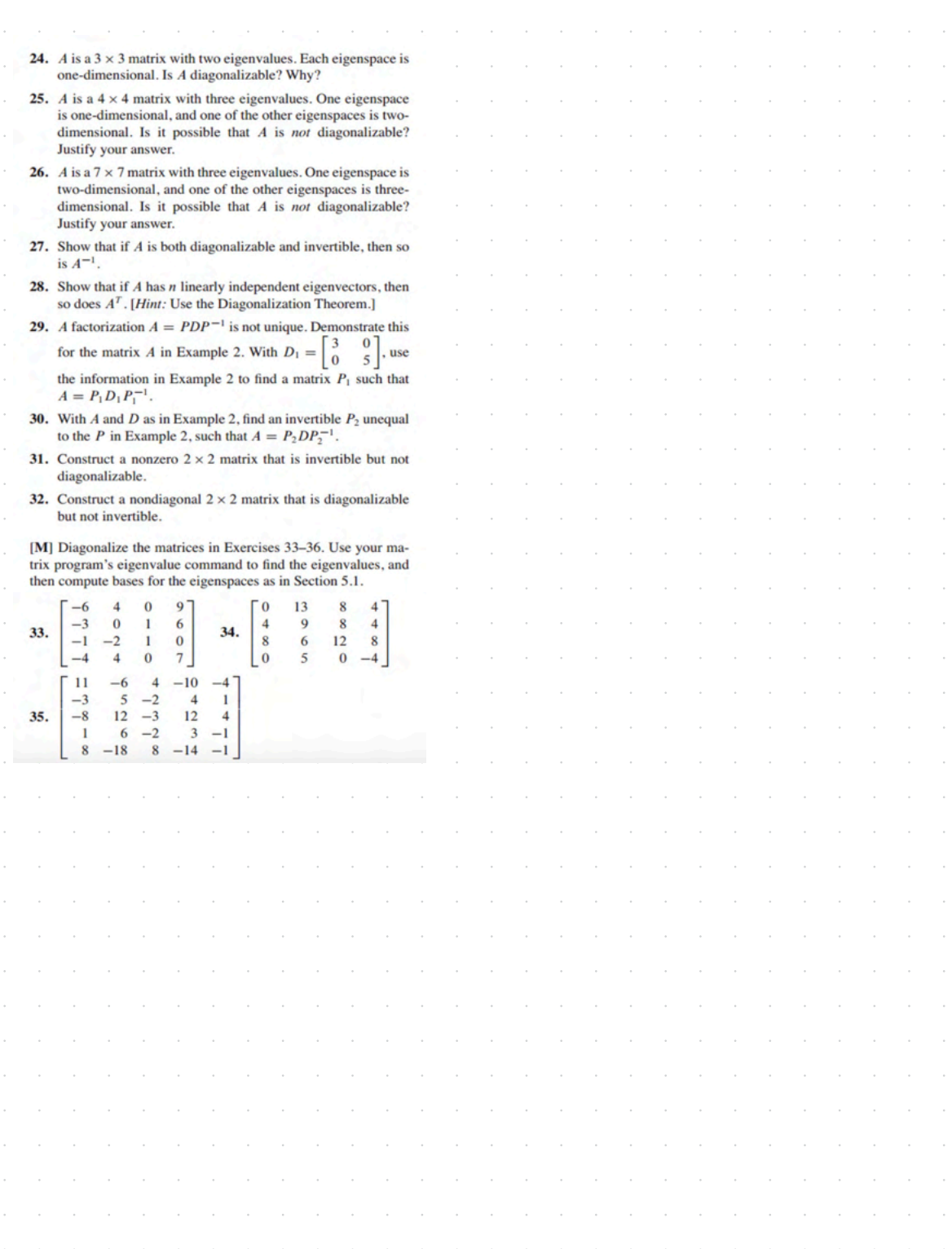

# Chapter 5 : Eigenvalues and Eigenvectors 5.5 : Complex Eigenvalues

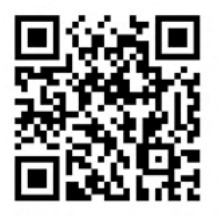

 $3/4 - 3/8$ **WS5.3 WS5.5** 5.3 5.5  $6.1$ 10  $3/11 - 3/15$  6.1,6.2 WS6.1  $6.2$ WS6.2  $6.3$ Chapter 5 : Eigenvalues and Eigenvectors 5.5 : Complex Eigenvalues Break  $11$  $3/18 - 3/22$  Break Break Break Break  $12$  $3/25 - 3/29$  6.4 WS6.3 6.4.6.5 **WS6.4** 6.5 WS6.5,6.6 13  $4/1 - 4/5$ 6.6 Exam 3, Review Cancelled PageRank Complex numbers are  $\mathcal{N}$ a mathematic USEFal From **Topics and Objectives Imaginary Numbers** Standpoint Recall: When calculating roots of polynomials, we can encounter sq<br>roots of negative numbers. For example: **Topics** 1. Complex numbers: addition, multiplication, complex conjugate 2. Diagonalizing matrices with complex eigenvalues  $x^2 + 1 = 0$ 3. Eigenvalue theorems The roots of this equation are: **Learning Objectives** We usually write  $\sqrt{-1}$  as i (for "imaginary"). 1. Diagonalize  $2 \times 2$  matrices that have complex eigenvalues. 2. Use eigenvalues to determine identify the rotation and dilation of a linear transform. 3. Apply theorems to characterize matrices with complex eigenvalues. **Motivating Question** What are the eigenvalues of  $D(x) = x^2 + 1$  $(x-c)(x-c_2)=0$ .  $C_1 = C_2 = C_3$ CCW  $90^\circ$ rate by ٦Ä  $det(A-\lambda\mathcal{I})$  $\overline{O}$  $p(\lambda) =$  $\mathbb{C}^*$ Ò,  $\alpha$ Addition and Multiplication Complex Conjugate, Absolute Value, Polar Form The imaginary (or complex) numbers are denoted by C. where We can conjugate complex numbers:  $\overline{a + bi} = \overline{0} - \overline{0} \overline{b}$  $C = \{a + bi \mid a, b \text{ in } R\}$  $\chi^2$  2 Years is the  $-2-4i = -2+4i$ We can identify C with  $\mathbb{R}^2$ :  $a + bi \leftrightarrow (a, b)$ seal Part  $3+21 \in \mathbb{C}$  $16 - 2 = 143i$  This  $2 = 1-3i$ 2: is the  $P42^2 = (a + b)(a + b)$ *<u>Riggin</u>*  $\mathbf{0}$ inagroup  $|z| = \sqrt{2 + 2}$ n add an  $\sum_{\text{sim }0}$   $\mathbb{C}^{\alpha} \mathbb{R}^{2}$   $\sum_{\alpha=0}^{\infty}$  (Somephi  $(2-3i)+(-1+i) =$  $-3i((-1+i)) =$  $12 = -1$ .  $T - 1$  $7 = 1 - 31 \approx \begin{bmatrix} 1 \\ -3 \end{bmatrix}$ Sefinition ot i ∍ Re divide ??  $1 - 37 = \cos\theta + i\sin\theta$  $2+3$  $5 = \sqrt{6346^2}$ 31 + - 1 + 1 = 1 - 21 e C  $1 + 5i$  $1 + 5$  $\theta = \tan^{-1}(\theta I_{\alpha})$  $\rightarrow$  $2 - 3i$  $2 - 3i$ - 38  $2 - 3i$ (2-31)(-1+2 ىيە  $2 + 3i + 10i + 15i^2$  $6 - 3(-1)$ ₩  $4+61-61+96$  $1 + 5$  $\equiv$  $2-15+13i = -13+13i$  $4 + 9$ 13  $-1+i$ 

traks: + + + = conjugate Polar Form and the Complex Conjugate If x and y are complex numbers,  $\vec{v} \in \mathbb{C}^n$ , it can be shown that: Conjugation reflects points across the real axis.  $C \cong R^2$  $\begin{array}{c}\n\frac{d}{dx} = \frac{1}{2} \text{ and } \frac{1}{2} \text{ and }$ AER  $Im(z)$ and y are complex numbers, then Conjugation is<br>rolly sub- $\overline{(xy)}=\overline{x}$  y  $Re(z)$  $\frac{1}{(1+i)(1-zi)}$   $\frac{1}{z}$   $\frac{1}{(1+i)} + \frac{1}{(1-zi)}$  $\circ$ **BRS** " FEFTECT about Ľ the seal ones  $(1 - i)(1 + 2i)$  $\ddot{z} = x - iy$ ol C" Lits.  $\sqrt{(1+i)(1-2i)} = (1-2i+i+2)$  $7 + 2(-1) + 2$  $\begin{bmatrix} z_{+i} \\ z_{-i} \\ z_{-i} \end{bmatrix} \in \mathbb{C}^{2}$  $= 3-\sqrt{2^{2}+1}$  $= 3+i$ **Sand** *أ- أ* - 6 €  $\mathbf{I}$  $C \rightarrow C$  $^{\rm 6}$  Gyg noma pyso こいえ Complex vectors  $\begin{pmatrix} 2 \\ 1 \\ 3 \\ -4 \end{pmatrix}$ **SON** 1 extra  $\epsilon \nabla^4$  $2-2$  and  $2-2$  $\tilde{\mathcal{L}}$ Ů Came back 4 hable a 1554 ?? why who has be in 165 Euler's Formula  $6 - 100^{16}$ ₩ يهمى Suppose  $z_1$  has angle  $\phi_1$ , and  $z_2$  ! s angle  $\phi_2$ .  $J<sub>1</sub>$ Theorem: Fundamental Theorem of Algebra Every polynomial of degree n has exactly n complex roots, counting<br>multiplicity.  $P(\lambda) = \pm \lambda^{n} \pm a_{n+1} \lambda^{n+1} \cdots + a_{0} = \pm (\lambda - c_{1}) \cdots (\lambda - c_{n})$ ager cal colls  $\overline{\mathcal{I}}$ ł.  $Re(z)$  $\overline{0}$ heorem<sup>3</sup>  $e^{\frac{1}{2}}w \sqrt{2}$ If  $\lambda \in \mathbb{C}$  is a root of a real polynomial  $p(x)$ , then the conjugate The product  $z_1z_2$  has angle  $\phi_1+\phi_2$  and modulus  $|z|\,|w|.$  Easy to  $\overline{\lambda}$  is also a root of  $p(x)$ . 양 nber using Euler's formula. 2. If  $\lambda$  is an eigenvalue of real matrix  $A$  with eigen<br>is an eigenvalue of  $A$  with eigenvector  $\vec{v}$ .  $\mathbf c$ sctor if, then  $\bar{\lambda}$  $z=|z|\,\mathrm{e}^{i\phi}$ roots. irreduction the  $\frac{1}{\sqrt{p^{\frac{1}{(n+1)}}}}$ The product  $z_1z_2$  is: Z,  $p(\lambda) = \lambda^2 + 1 = (\lambda - i)(\lambda + i)$  $z_3=z_1z_2=(|z_1|\,{\rm e}^{{\rm i}\phi_1}) (|z_2|{\rm e}^{{\rm i}\phi_2})=|z_1|\,|z_2|\,{\rm e}^{{\rm i}(\phi_1+\phi_2)}$ roots we can REAL  $\pmb{\sigma}$  c Twy  $3 = i$ CONJUGATE CAML  $\mathbf{w}$  $\lambda$ z $\epsilon$ -í PAIRS

### Example

Four of the eigenvalues of a  $7 \times 7$  matrix are  $-2$ ,  $4 + i$ ,  $-4 - i$ , and i. What are the other eigenvalues?

### Example

The matrix that rotates vectors by  $\phi = \pi/4$  radians about the origin, and then scales (or dilates) vectors by  $r = \sqrt{2}$ , is

 $A = \begin{bmatrix} r & 0 \\ 0 & r \end{bmatrix} \begin{bmatrix} \cos\phi & -\sin\phi \\ \sin\phi & \cos\phi \end{bmatrix} = \begin{bmatrix} 1 & -1 \\ 1 & 1 \end{bmatrix}$ What are the eigenvalues of A? Express them in polar form.

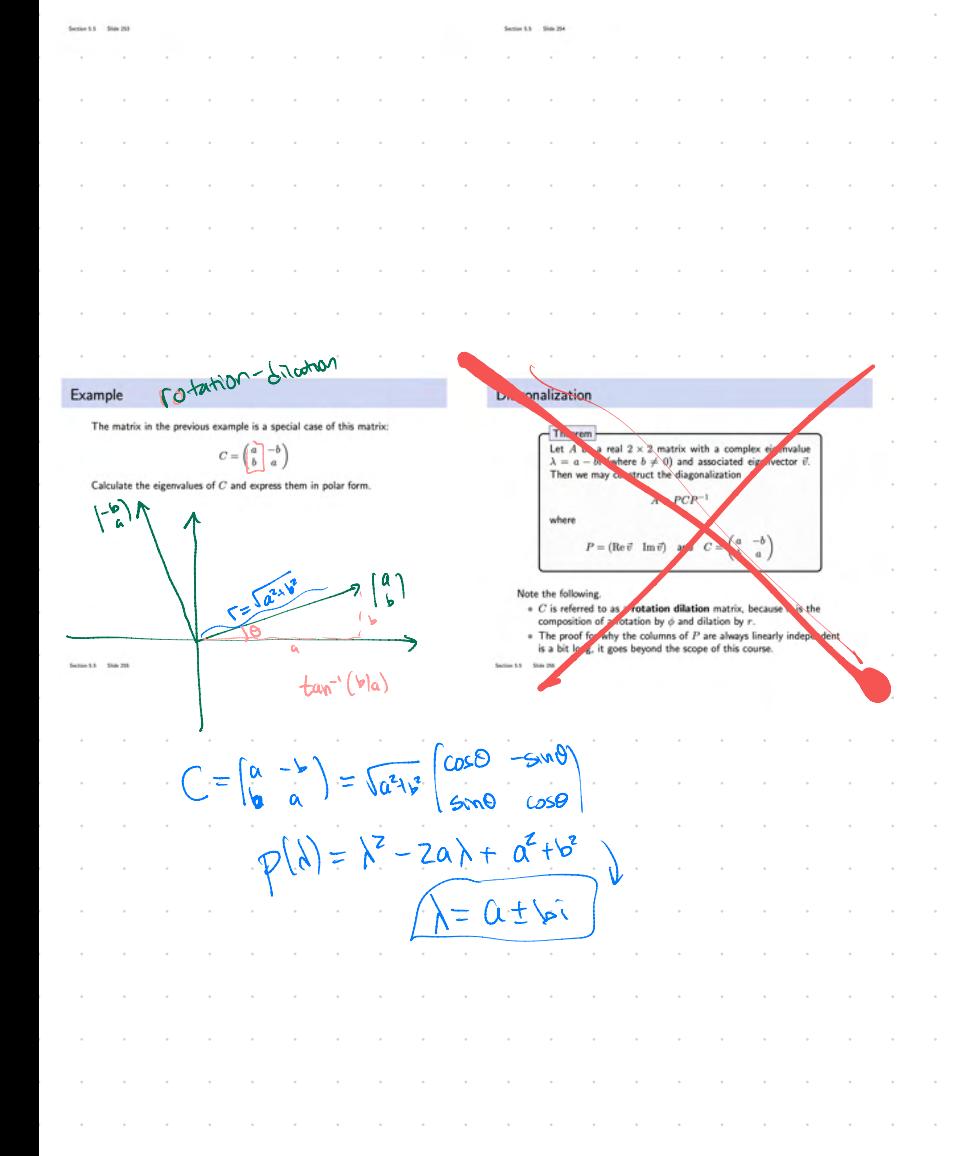

 $p(x) = x(x - 1)$ Example Find the complex eigenvalues and an associated complex eigenvector for each eigenvalue for the matrix  $\sqrt{-4} = \sqrt{47}$  $AzZ$ -Steel: Find  $\lambda^{5}S$ .  $A = \begin{pmatrix} 1 & -2 \\ 1 & 3 \end{pmatrix}$  $\lambda_1 = 2 + i$  $= 54 - 1$  $P(h) = 3e+(A-3D)$  $\left(\frac{1}{2} + \frac{1}{2}\right)$ = det  $\begin{pmatrix} 1-\lambda & -2 \\ 1 & 3 \end{pmatrix}$  =  $(1-\lambda)(3-\lambda) - (-\lambda)$ Fral arover  $3-\lambda-3\lambda+\lambda^2+2$ Should be  $=\int_{0}^{2} -4\lambda +6=0$  $\lambda = \frac{4 \pm \sqrt{16 - 20}}{9} = 2 \pm \frac{\sqrt{-4}}{9} = 2 \pm \frac{21}{9} = 24$  $L1$ c/  $M000 - 1)$ only  $5 - 5 = 20$  $a+b$ i  $\lambda_1 = 2 + i$  $\overline{40}$ Step 2; Find V, 102 experients.  $\left(\frac{-2}{3}\right)$  =  $\left(\frac{2-1}{a}\right)$  $\sum_{i=1}^{n} \sum_{j=1}^{n} \frac{1}{j} \sum_{i=1}^{n} \frac{1}{j} \sum_{j=1}^{n} \frac{1}{j} \sum_{j=1}^{n} \frac{1}{j} \sum_{i=1}^{n} \frac{1}{j} \sum_{j=1}^{n} \frac{1}{j} \sum_{j=1}^{n} \frac{1}{j} \sum_{i=1}^{n} \frac{1}{j} \sum_{j=1}^{n} \frac{1}{j} \sum_{j=1}^{n} \frac{1}{j} \sum_{j=1}^{n} \frac{1}{j} \sum_{j=1}^{n} \frac{1}{j} \sum_{j=1$  $\frac{1}{1}$   $\left(\frac{-2}{1+i}\right)$   $\sim$   $\left(\frac{1}{-1+i}\right)$  $2\pi f(H)$  $(-1+i)(1+i)-2$  $k_{\tau}$  Fiel  $($   $\frac{1}{2}$   $(-1)(\frac{1}{2})$   $-2$  $\mathcal{I} \setminus \{ \cdot \} = \mathcal{I}$ **5.5 EXERCISES** Let each matrix in Exercises 1–6 act on  $\mathbb{C}^2$ . Find the eigenvalues  $\frac{1}{2}$  $\begin{bmatrix} 5 \\ 3 \end{bmatrix}$ 16. 15.  $S - (-1) - 2$ and a basis for each eigenspace in  $\mathbb{C}^2.$ 1.  $\begin{bmatrix} 1 & -2 \\ 1 & 3 \end{bmatrix}$ 2.  $\begin{bmatrix} 5 & -5 \\ 1 & 1 \end{bmatrix}$  $\begin{bmatrix} -.8 \\ -2.2 \end{bmatrix}$ 17.  $(-2) -2 = 0$  $3. \begin{bmatrix} 1 \\ -2 \end{bmatrix}$ 4.  $\begin{bmatrix} 5 \\ 1 \end{bmatrix}$ 19.  $\begin{bmatrix} 1.52 & -.7 \\ 56 & 4 \end{bmatrix}$  $-1.64 -2.4$ 20. 1.92  $2.2$ 6.  $\frac{4}{3}$  $5.$ 21. In Example 2, solve the first equation in (2) for  $x_2$  in terms of  $x_1$ , and from that produce the eigenvector  $\mathbf{y} = \begin{bmatrix} 1 \\ -1 + 2i \end{bmatrix}$ In Exercises  $7-12$ , use Example 6 to list the eigenvalues of  $A$ . In each case, the transformation  $x \mapsto Ax$  is the composition of for the matrix A. Show that this y is a (complex) multiple of a rotation and a scaling. Give the angle  $\varphi$  of the rotation, where the vector  $\mathbf{v}_1$  used in Example 2.  $-\pi < \varphi \leq \pi$ , and give the scale factor r. 7.  $\begin{bmatrix} \sqrt{3} & -1 \\ 1 & \sqrt{3} \end{bmatrix}$ 22. Let A be a complex (or real)  $n \times n$  matrix, and let x in  $\mathbb{C}^n$  be 8.  $\begin{bmatrix} \sqrt{3} & 3 \\ -3 & \sqrt{3} \end{bmatrix}$ an eigenvector corresponding to an eigenvalue  $\lambda$  in  $\mathbb C$ . Show that for each nonzero complex scalar  $\mu$ , the vector  $\mu$ **x** is an 9.  $\begin{bmatrix} -\sqrt{3}/2 & 1/2 \\ -1/2 & -\sqrt{3}/2 \end{bmatrix}$ eigenvector of A. 10.  $\begin{bmatrix} -5 & -5 \\ 5 & -5 \end{bmatrix}$ Chapter 7 will focus on matrices A with the property that  $A<sup>T</sup> = A$ .  $\mathbf{H}$ ,  $\begin{bmatrix} -1 & -1 \\ -1 & 1 \end{bmatrix}$ Exercises 23 and 24 show that every eigenvalue of such a matrix  $12.$ is necessarily real. 23. Let A be an  $n \times n$  real matrix with the property that  $A^T = A$ , In Exercises 13-20, find an invertible matrix  $P$  and a matrix let **x** be any vector in  $\mathbb{C}^n$ , and let  $q = \overline{\mathbf{x}}^T A \mathbf{x}$ . The equalities C of the form  $\begin{bmatrix} a & -b \\ b & a \end{bmatrix}$  $\begin{bmatrix} -b \\ a \end{bmatrix}$  such that the given matrix has the below show that q is a real number by verifying that  $\overline{q} = q$ . form  $A = PCP^{-1}$ . For Exercises 13-16, use information from Give a reason for each step. Exercises 1-4.  $\overline{q} = \overline{\mathbf{x}}^T A \mathbf{x} = \mathbf{x}^T A \overline{\mathbf{x}} = \mathbf{x}^T A \overline{\mathbf{x}} = (\mathbf{x}^T A \overline{\mathbf{x}})^T = \overline{\mathbf{x}}^T A^T \mathbf{x} = q$ 13.  $\begin{bmatrix} 1 & -2 \\ 1 & 3 \end{bmatrix}$ 14.  $\begin{bmatrix} 5 & -5 \\ 1 & 1 \end{bmatrix}$  $(a)$  $(b)$  $(c)$  $(d)$  $(e)$ 

Thomas' Calculus Early Transcendentals a

# Section 6.1 : Inner Product, Length, and Orthogonality

Chapter 6: Orthogonality and Least Squares

Math 1554 Linear Algebra

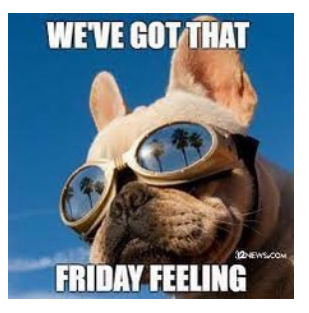

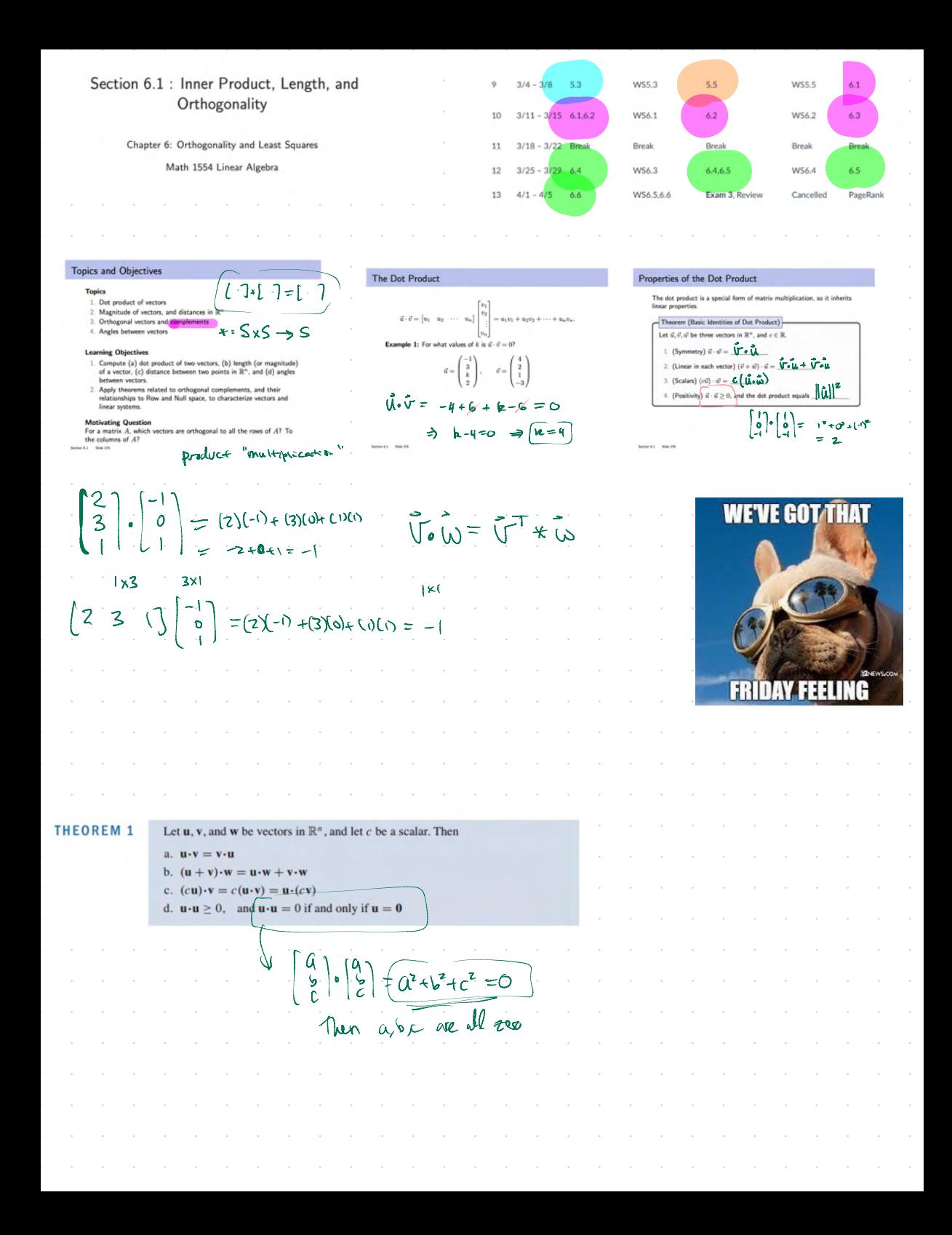

 $||\vec{u}||^2 = 25 = u \cdot u$ idea length of  $\|\tilde{U}\|$ general **W**-ŵ= | W||2 approach? The Length of a Vector **Example** Let  $\vec{u}, \vec{v}$  be two vectors in  $\mathbb{R}^n$  with  $||\vec{u}|| = 5$ ,  $||\vec{v}|| = \sqrt{3}$ , and  $\vec{u} \cdot \vec{v} = -1$ .<br>Compute the value of  $||\vec{u} + \vec{v}||$ . Definition The length of a vector  $\vec{u} \in \mathbb{R}^n$  is  $\sqrt{u}$  $\hat{U}$ (yourt:  $\|\vec{u}+\vec{v}\| = ?$  $\label{eq:u-1} \|\vec{u}\| = \sqrt{\vec{u} \cdot \vec{u}} = \sqrt{u_1^2 + u_2^2 + \cdot \cdot \cdot + u_n^2}$ Sleel: Instead find **Example:** the length of the vector  $\overrightarrow{OP}$  is  $\sqrt{1^2+3^2+2^2}=\sqrt{14}$  $\|\tilde{u}+\tilde{v}\|^2=\left(\tilde{u}+\tilde{v}\right)\cdot\left(\tilde{u}+\tilde{v}\right)$  $\left\| \begin{pmatrix} 1 \\ 2 \\ 1 \end{pmatrix} \right\| = \sqrt{\left( \sqrt{2^2 + 3^2} \right)^2 + 2^2} = \sqrt{1^2 + 3^2 + 2^2}$  $= \vec{v} \cdot \vec{v} + \vec{v} \cdot \vec{v} + \vec{v} \cdot \vec{v} + \vec{v} \cdot \vec{v}$  $P(1, 3, 2)$  $\vec{u} \cdot \vec{v} + 2 \vec{u} \cdot \vec{v} + \vec{v} \cdot \vec{v}$  $=\sqrt{14}$ **Ing**  $\overline{3}$   $x_2$  $\begin{bmatrix} 2 \\ 3 \end{bmatrix}$  $25 + z(-1) + 3$  $\left\| \begin{pmatrix} 1 \\ 3 \\ 6 \end{pmatrix} \right\| = \sqrt{t^2 + 3^2}$  $= 26$  $\begin{bmatrix} 1 \\ 2 \\ 2 \end{bmatrix}$   $\bullet$   $\begin{bmatrix} \frac{1}{2} \\ \frac{1}{2} \end{bmatrix}$  =  $\begin{bmatrix} 2 & \frac{7}{2} \\ -2 & \frac{3}{2} \end{bmatrix}$   $\begin{bmatrix} \begin{bmatrix} \frac{1}{2} \\ \frac{1}{2} \end{bmatrix} \end{bmatrix}$  $\begin{bmatrix} \frac{1}{2} \\ -\frac{1}{2} \end{bmatrix}$  $\begin{bmatrix} \frac{1}{2} \\ -\frac{1}{2} \end{bmatrix}$  $\bullet$   $\begin{bmatrix} \frac{1}{2} \\ \frac{1$  $||\vec{u}+\vec{v}||=|\vec{z}-\vec{v}||$  $\mathsf{S}^{\mathsf{o}}$ The length (or norm) of  $\bf{v}$  is the nonnegative scalar  $\|\bf{v}\|$  defined by **DF**  $\|\mathbf{v}\| = \sqrt{\mathbf{v} \cdot \mathbf{v}} = \sqrt{v_1^2 + v_2^2 + \cdots + v_n^2}$ , and  $\|\mathbf{v}\|^2 = \mathbf{v} \cdot \mathbf{v}$ More with more usefal geometricelle, calculations manipulating products.

 $\begin{pmatrix} 1 \\ 3 \\ 2 \end{pmatrix}$  =  $\sqrt{14}$ Distance in  $\mathbb{R}^n$ Length of Vectors and Unit Vectors  $\left\|\begin{pmatrix} z \\ \zeta \\ \zeta \end{pmatrix}\right\| = 2\sqrt{14}$ Note: for any vector  $\vec{v}$  and scalar  $c$ , the length of  $c\vec{v}$ Definition  $\|c\vec{v}\| = \|\mathcal{L}\|*\|\mathbf{v}\|$ For  $\vec{u}, \vec{v} \in \mathbb{R}^n$ , the **distance** between  $\vec{u}$  and  $\vec{v}$  is given by the formula  $||\vec{u}-\vec{v}|| \sim ||\vec{v}-\vec{u}||$ Definition If  $\vec{v} \in \mathbb{R}^n$  has length one, we say that it is a unit vector.  $||Cv||^2 \stackrel{?}{=} C ||v||^2$ **Example:** Compute the distance from  $\vec{u} = \begin{pmatrix} 7 \\ 1 \end{pmatrix}$  and  $\vec{v} = \begin{pmatrix} 3 \\ 2 \end{pmatrix}$ . Example: Let  $W$  be a subspace of  $\mathbb{R}^4$  spanned by  $\left\|\left(\vec{J}-\vec{J}\right)\right\|=\left\|\left[\begin{array}{c} \vec{J} \\ \vec{J} \end{array}\right]-\left[\begin{array}{c} \vec{J} \\ \vec{J} \end{array}\right]\right\|$  $\left\| \begin{bmatrix} \frac{\sqrt{r}u}{\sqrt{u}} \\ \frac{2}{r}u \end{bmatrix} \right\| = 1$  $U-\tilde{V}$  $\frac{-3}{-2}$  $\vec{v} =$  $\sum_{i=1}^{\infty}$  $=\left\| \begin{pmatrix} 4 \\ -1 \end{pmatrix} \right\| = \sqrt{16+1}$ a) Construct a unit vector  $\vec{u}$  in the same direction as b) Construct a basis for W using unit vectors.  $+\sqrt{7}$  $V + I\bar{V} = \dot{U}$  $\frac{1}{\sqrt{1}} = \frac{1}{\sqrt{1+\frac{4}{3}}}\sqrt{1-\frac{1}{3}} = \frac{1}{\sqrt{1+\frac{4}{3}+4+1}}\left[\frac{-\frac{1}{3}}{-\frac{2}{3}}\right] = \frac{-\sqrt{\pi s}}{-3\sqrt{\pi s}}$  $1 - 2\sqrt{165}$ Unit veeser in span for 2 - norm Euclidean nom Varger  $\int_{0}^{1}-\sqrt{2\pi r}$ **PALLION +1C1 DEFINITION**  $nd$  v in  $\mathbb{R}^n$ , the distance be - v. That is  $\mathbf{u}$ **FIGURE 4** The distance between **u** and **v** is the length of  $\mathbf{u} - \mathbf{v}$ .

hapter 6 - Orthogonality Example  $\sqrt{\bullet} \times = \circ$ Orthogonality Definition (Orthogonal Vector Solve for a,b  $\sqrt{\pi}$ + $\sqrt{\pi}$ orthogonal to  $\vec{v} = \begin{pmatrix} 3 \\ 2 \end{pmatrix}$ Two vectors is and if are **orthogonal**  $\vec{u} \cdot \vec{w} = 0$ . This is equivalent to:  $\binom{-2}{3}$  $\binom{3}{2} \binom{a}{b} = 0$  $\|\vec{u}+\vec{w}\|^2=\bigg\|\vec{\mathbf{u}}\bigg\|^{2}\,\in\,\big\|\vec{\mathbf{v}}\bigg\|^{2}$  $\text{Mat}(\sigma)$ The zero vector is orthogonal to mean non-zero vectors  $3a+2b=0$  is  $14$   $\overline{u} \cdot \overline{w} = 0$  $\sum_{i=1}^{n}$  $\hat{u}(\tilde{\omega}+\tilde{\mu})\cdot(\tilde{\omega}+\tilde{\mu})=$   $\frac{1}{2}||\tilde{\omega}+\tilde{\mu}||$  $(32)$   $(12)$  $= \hat{u} \cdot \hat{u} + 2 \hat{u} \cdot \hat{u} + \hat{u} \cdot \hat{u}$ Span  $\mathcal{L} = \|\vec{u}\|^2 + \|\vec{v}\|^2$  $x = \frac{1}{2} \left( \frac{-2}{3} \right)$  $=$   $\frac{2}{3}$  $Q = \omega$ Summora Says The  $\left\| \vec{u} + \vec{w} \right\|^2 = \| \vec{w} \|^2 + \| \vec{w} \|^2$  Says the vectors Up ine perpendicular (90° argle w/each street) Orthogonal Compliments Example  $\frac{1}{2}$ subspace of  $\mathbb{R}^3$  spanned by  $\vec{v} =$ Then the space L of  $\mathbb{R}^n$ . A vector  $\vec{z} \in \mathbb{R}^n$  $W^{\perp} = \{ \vec{x} \in \mathbb{R}^n : \vec{x} \cdot$  $W = \frac{1}{2}$   $\sin \frac{1}{2}$   $\sin \frac{1}{2}$   $\sin \frac{1}{2}$   $\sin \frac{1}{2}$  $\sqrt{\sum_{i=1}^{N}x_i}$  $\sqrt{1 + \lambda}$  $\circ$  =  $\bar{\tilde{\chi}}$ \* $\tilde{\tilde{\chi}}$   $\sim$  $\begin{bmatrix} V_1^T \\ V_2^T \\ V_3^T \end{bmatrix} = \begin{bmatrix} V_1 & V_2 & V_3 \end{bmatrix}$  $3\sqrt{v}\cdot x = 0$  $V_{2}^{\dagger}$   $\tilde{\chi} = 0$  $\vec{V}_x, \vec{\chi} \equiv 0$  $V_{2}$   $\vec{\chi}$  = 0

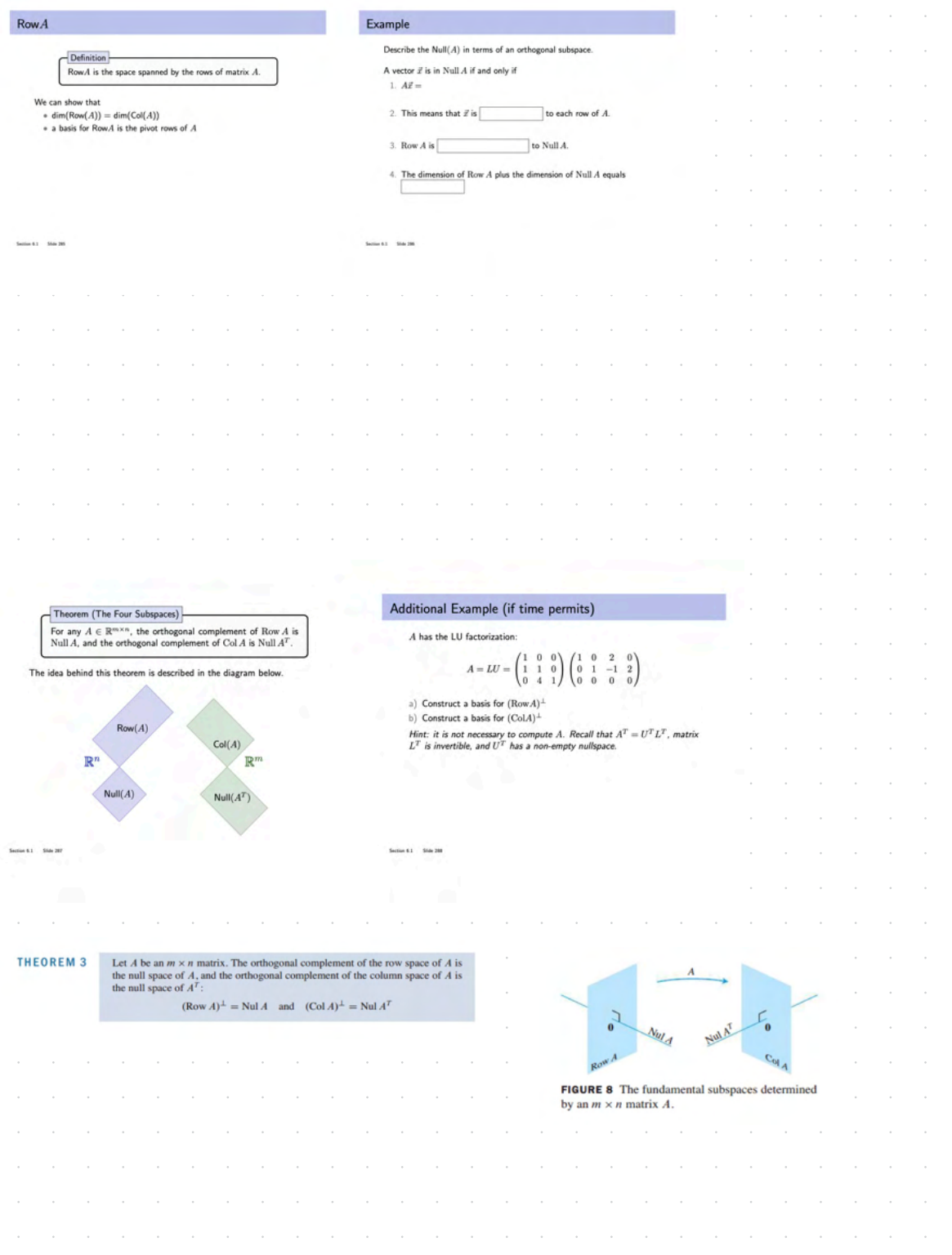

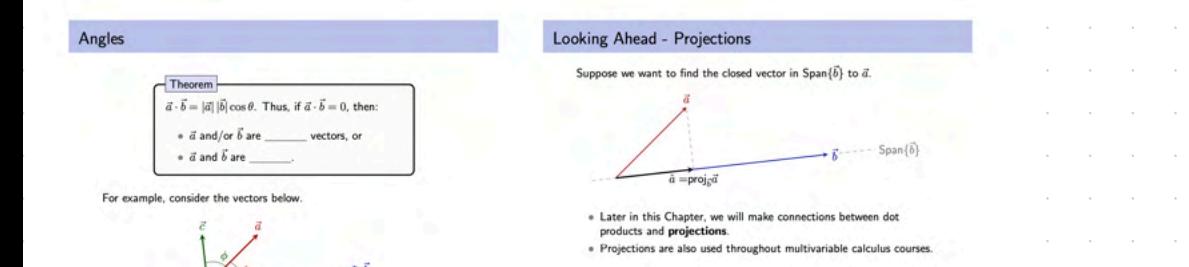

Compute

 $7.$  Iwi

13. Find the dist

## **6.1 EXERCISES** tities in Exercises 1-8 using the vectors a. and 2.  $w \cdot w$ ,  $x \cdot w$ , and  $4. -$ 6.  $\left(\frac{x \cdot w}{x \cdot x}\right)$  x  $8. \|x\|$

 $\frac{10}{-3}$ 

In Exercises 9-12, find a unit vector in the direction of the given

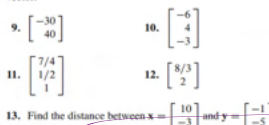

14. Find the distance between u  $\frac{-2}{-3}$ In Exercises 19 and 20, all vectors are in R\*. Mark each True or False. Justify each answer.

19. a.  $\mathbf{v} \cdot \mathbf{v} = ||\mathbf{v}||^2$ .

- b. For any scalar  $c$ ,  $\mathbf{u} \cdot (c\mathbf{v}) = c(\mathbf{u} \cdot \mathbf{v})$ .
- c. If the distance from **u** to **v** equals the distance from **u** to -v, then **u** and v are orthogonal.
- d. For a square matrix A, vectors in Col A are orthogonal to vectors in Nul A.

- e. If vectors  $\mathbf{v}_1, \dots, \mathbf{v}_p$  span a subspace W and if **x** is orthogonal to each **v**<sub>i</sub> for  $j = 1, ..., p$ , then **x** is in  $W^{\perp}$ .
- 20. a.  $\mathbf{u} \cdot \mathbf{v} \mathbf{v} \cdot \mathbf{u} = 0$ .
	- b. For any scalar c,  $||c\mathbf{v}|| = c||\mathbf{v}||$ .
	- c. If  $x$  is orthogonal to every vector in a subspace  $W$ , then  $x$ is in  $W^{\perp}$ .
	- d. If  $\|\mathbf{u}\|^2 + \|\mathbf{v}\|^2 = \|\mathbf{u} + \mathbf{v}\|^2$ , then **u** and **v** are orthogonal.
	- e. For an  $m \times n$  matrix A, vectors in the null space of A are orthogonal to vectors in the row space of  $A$ .
- 21. Use the transpose definition of the inner product to verify parts (b) and (c) of Theorem 1. Mention the appropriate facts from Chapter 2.
- 22. Let  $\mathbf{u} = (u_1, u_2, u_3)$ . Explain why  $\mathbf{u} \cdot \mathbf{u} \ge 0$ . When is  $\mathbf{u} \cdot \mathbf{u} = 0$ ?

23. Let  $\mathbf{u} =$ and  $\mathbf{v} =$ . Compute and compare

 $\mathbf{u} \cdot \mathbf{v}$ ,  $\|\mathbf{u}\|^2$ ,  $\|\mathbf{v}\|^2$ , and  $\|\mathbf{u} + \mathbf{v}\|^2$ . Do not use the Pythagorean Theorem.

24. Verify the *parallelogram law* for vectors **u** and **v** in  $\mathbb{R}^n$ :

$$
\|\mathbf{u} + \mathbf{v}\|^2 + \|\mathbf{u} - \mathbf{v}\|^2 = 2\|\mathbf{u}\|^2 + 2\|\mathbf{v}\|^2
$$

- **25.** Let **v** =  $\begin{bmatrix} a \\ b \end{bmatrix}$ . Describe the set *H* of vectors that are orthogonal to **v**. [*Hint:* Consider **v** = **0** and **v**  $\neq$  **0**.]
- 5  $26.$  Let  $u =$  $-6$ , and let W be the set of all  $x$  in  $\mathbb{R}^3$  such that  $\overline{7}$

 $\mathbf{u} \cdot \mathbf{x} = 0$ . What theorem in Chapter 4 can be used to show that W is a subspace of  $\mathbb{R}^3$ ? Describe W in geometric language.

- 27. Suppose a vector y is orthogonal to vectors u and v. Show that **y** is orthogonal to the vector  $\mathbf{u} + \mathbf{v}$ .
- 28. Suppose y is orthogonal to u and v. Show that y is orthogonal to every w in Span {u, v}. [Hint: An arbitrary w in Span {u, v} has the form  $\mathbf{w} = c_1 \mathbf{u} + c_2 \mathbf{v}$ . Show that y is orthogonal to such a vector w.l.
- 29. Let  $W = \text{Span}\{v_1, \ldots, v_p\}$ . Show that if **x** is orthogonal to each  $\mathbf{v}_j$ , for  $1 \leq j \leq p$ , then **x** is orthogonal to every vector in  $W$ .

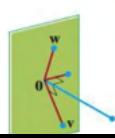